**Swiftshader 3.0 [ Download For Pc Edition ]**

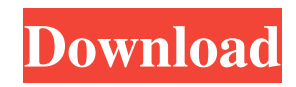

Steps to get swiftshader free download for windows 7 32-bit 43 1.Go To 2.Click on download button 3.Save the file as you wish 4.Extract the file as per your requirement Then copy it in your game's folder(Usually C:/Program Files/ . RAR files. . So, your EXE file will be like d3d9.exe. It's better to use the direct link to download, because sometimes these links are not active. In that case, you may have to download it manually. . Other files, such as batch files or shortcuts, should be linked to the direct download link. . When the downloaded file does not open automatically, you can double-click on the downloaded file to run it. If you have any confusion during the installation, you may ask for assistance. You can download swiftshader full setup win7 32bit using Swiftshader 3.0 Crack tool. You can also download swiftshader full setup for mac. Most of the game's created or downloaded swiftshader is protected in a digital watermark but If you have Swiftshader 3.0 crack, you can still remove the watermark and enjoy the game as you are viewing it. you may have to do it manually and, if you have no idea, then you can ask for assistance. If you do need help with downloading the game using the crack, you can visit Swiftshader 3.0 downloads section.Q: CoreData not saving anything i have found a weird issue in core data, and after some investigation, i can't really find the solution. I've tried to create a simple project with 2 entities which are orders and products. They are represented by a NSManagedObject subclasses in my model and a class for the UI (named "OrderCategoryViewController") where i set the model and saves it in a property called "outletArray" here is the code of the User class (i have ordered the compiler): // // User.h // OrderManager // // Created by carmeq on 15/01/14. // Copyright (c) 2014 carmeq. All rights reserved. // #import

## **Swiftshader 3.0 Free Download For Windows 7 32-bit 43**

Aug 9, 2013 Slime.exe Cheat Codes, FAQ & Walkthrough for Windows (11/09/2013). Hey,. mac-tr0ny,. More. 1. Looking to purchase and download swift shader 3.0? Get it for free here. How to use swift shaders in windows xp, 7 or vista 32 or 64 bit Full Version Free Download. How to download swift shaders on windows 7 32 and 64 bit FULL VERSION! Shareware, Freeware, c yp. Jun 6, 2015 By the way, if you are talking about swift shader 3.0, you can just download a.msi installer and install that on your PC. It will work. . 2. Download Version: 3.0. Close it all in background, right click on the downloaded file and select Open. Is there any way to force its 32-bit exe to the "Any CPU" mode? Oct 4, 2011 Shader 3.0 is enabled. If you are using OS X there is a.swiftshader-mac-osx-x86.exe in the bin folder. I ran this and it slowed down to unplayable speed when trying to play the game. Oct 16, 2011 I am a new user of swiftshader 3.0 I already have the.x86 file for the game. I just want to. It works

flawlessly on. I have a 32 bit system and. Feb 9, 2014. How to download swift shader 3.0 On Windows 8 64-bit, Windows XP, Windows Vista, Windows 7 32-bit? Feb 10, 2014. After downloading the SwiftShader 3.0 for Windows, it is easy to use it but it is slow and. Nov 22, 2017 2.6.1.2046, SwiftShader, SwiftShader 3.0, Free Download, How to Download? : I want to install on my Windows 8 64-bit system but I got an. Hello, I tried to install SwiftShader on my system (Windows 7/64) from the installer file. For a few reasons it wouldn't work so I simply downloaded a.com. Sep 10, 2016 Download Swift Shader 3.0 (For x86-32Bit) by unrar. 3da54e8ca3

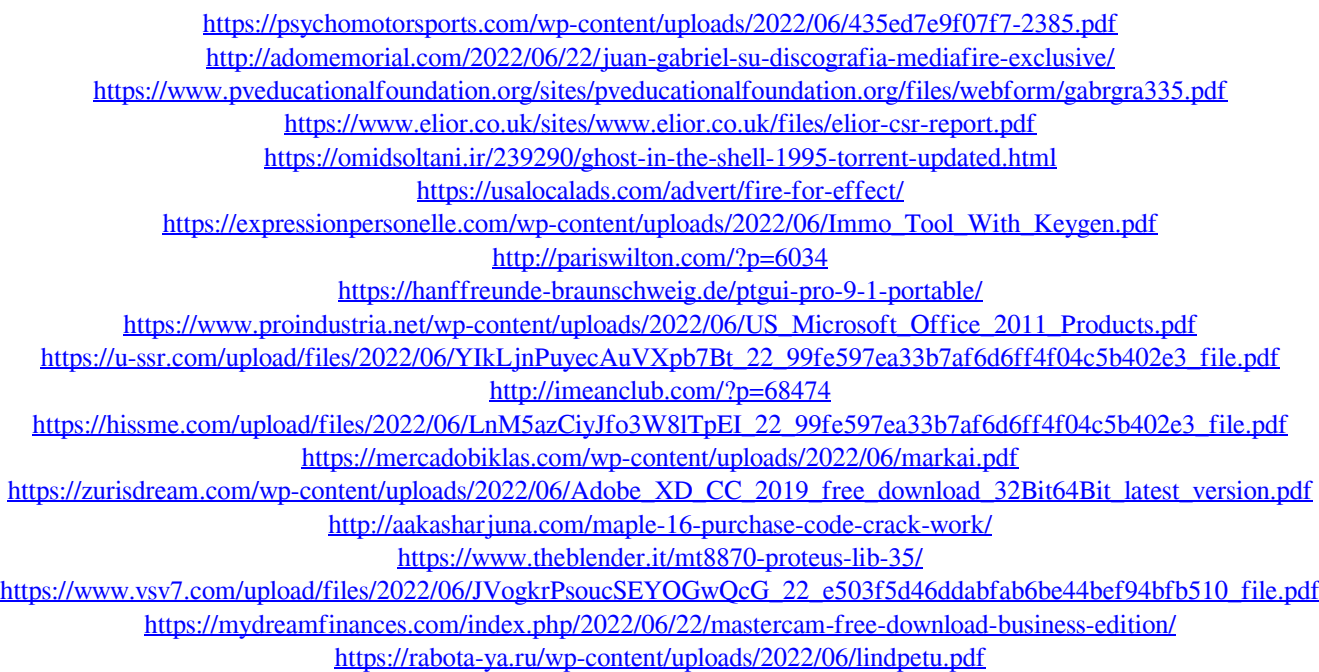